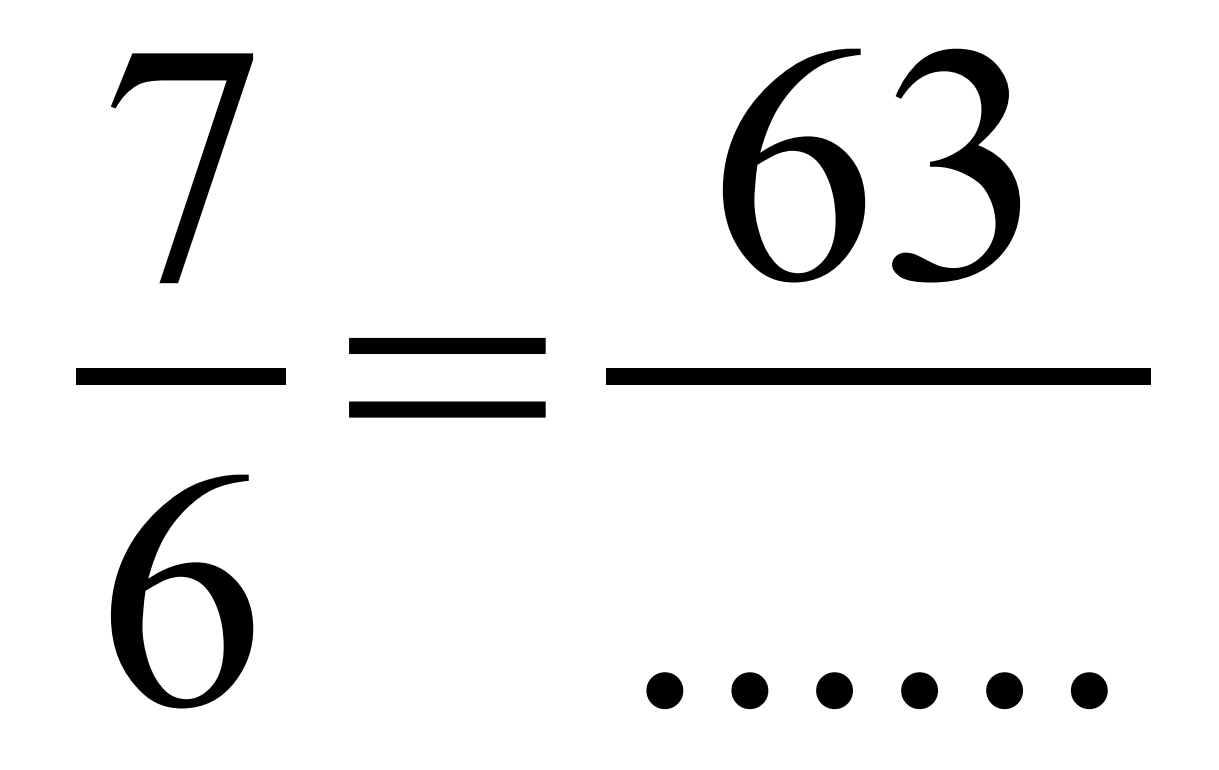

#### **Correction:**

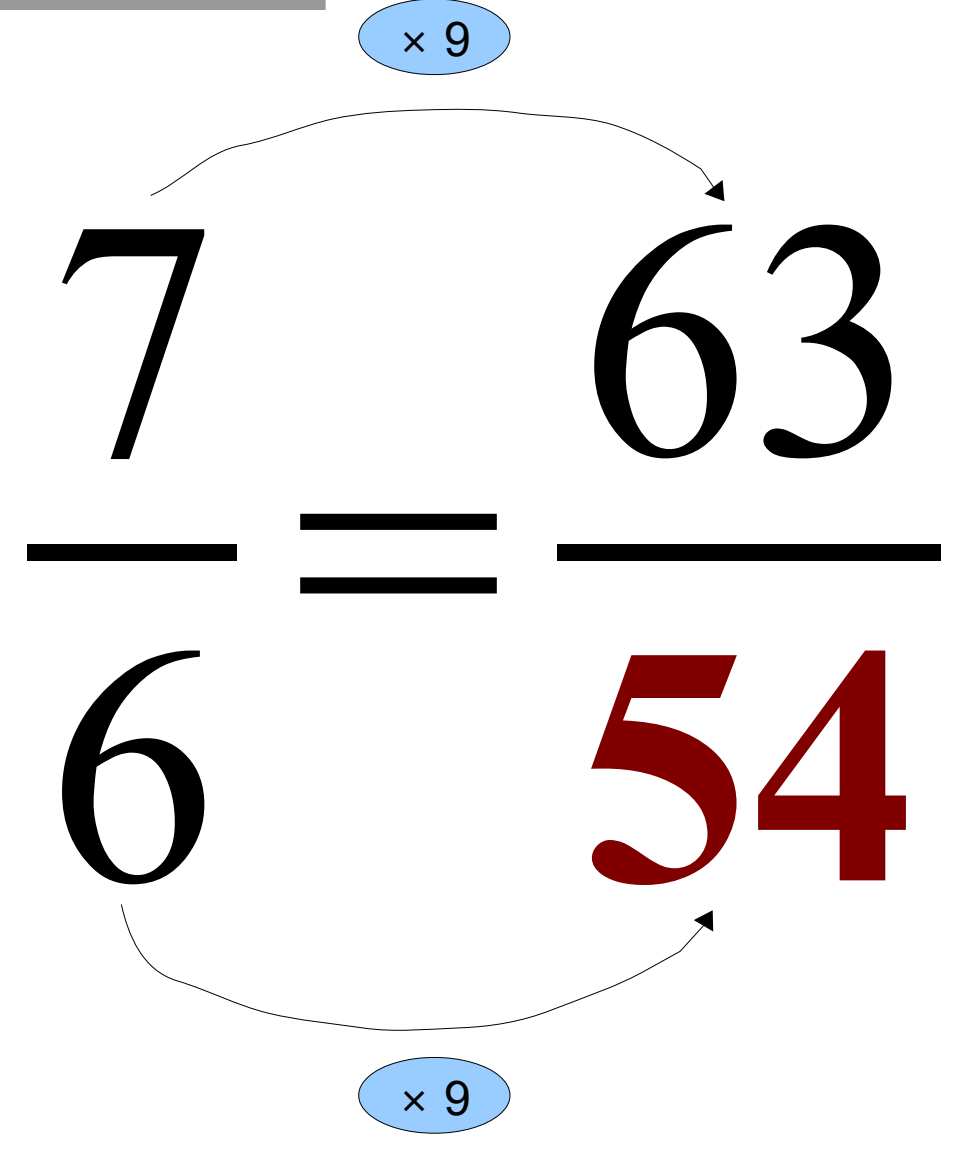

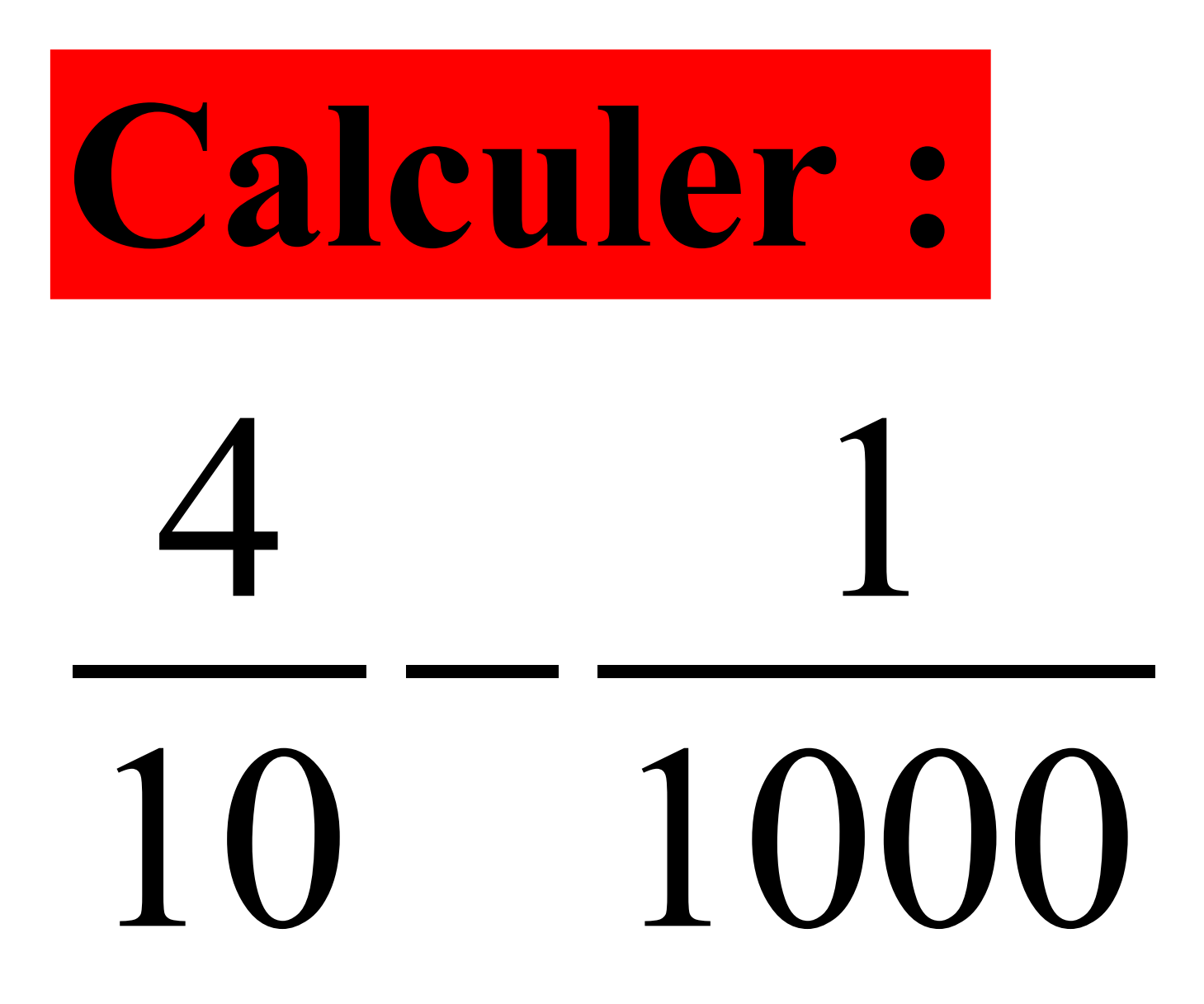

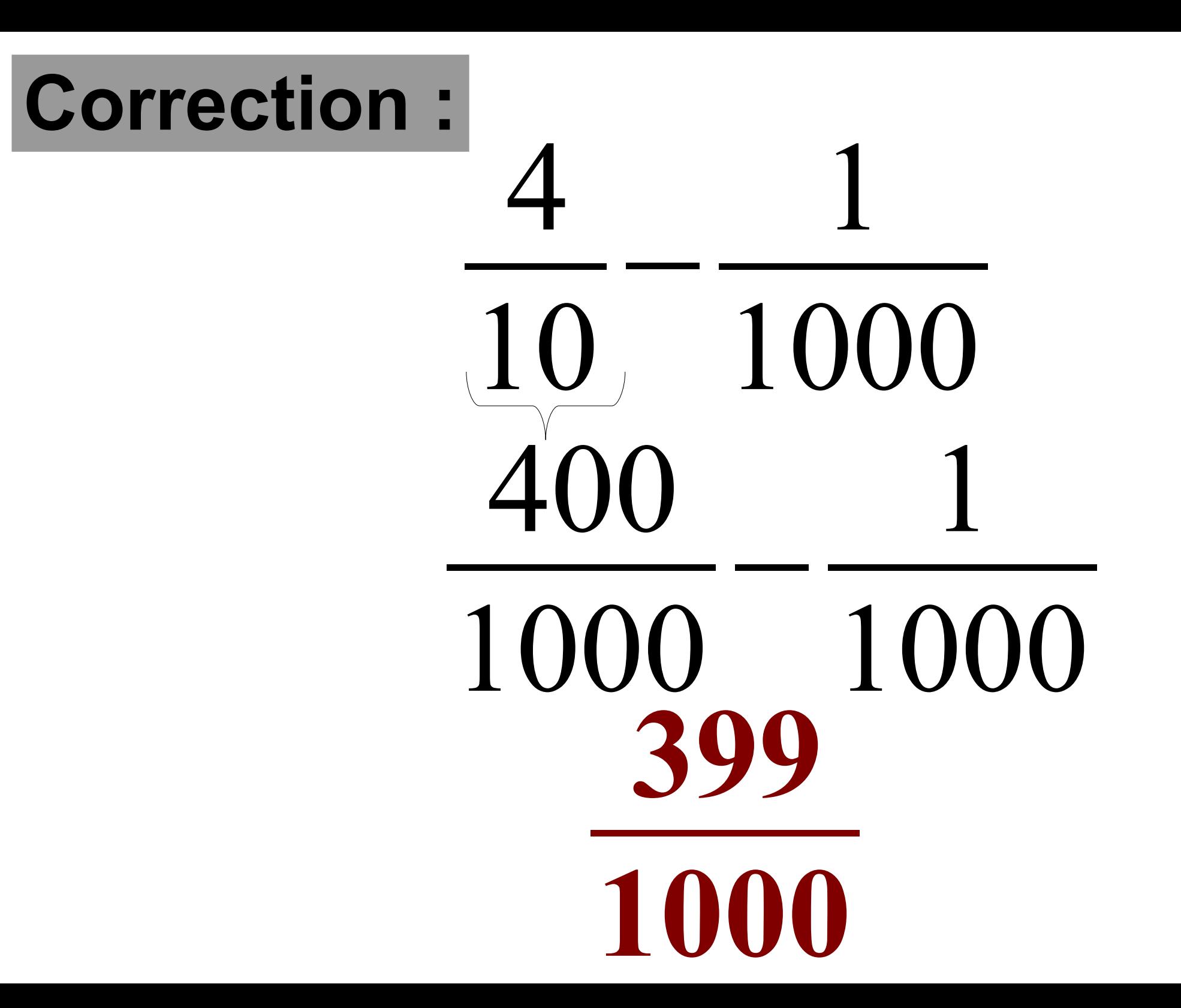

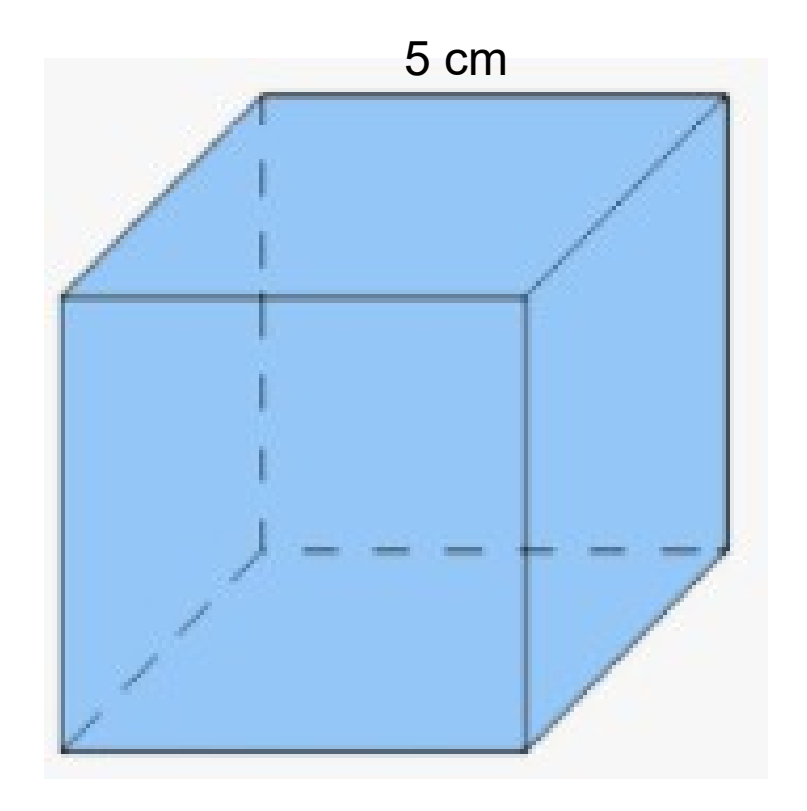

### **Quel est le volume de ce cube ?**

#### Correction :

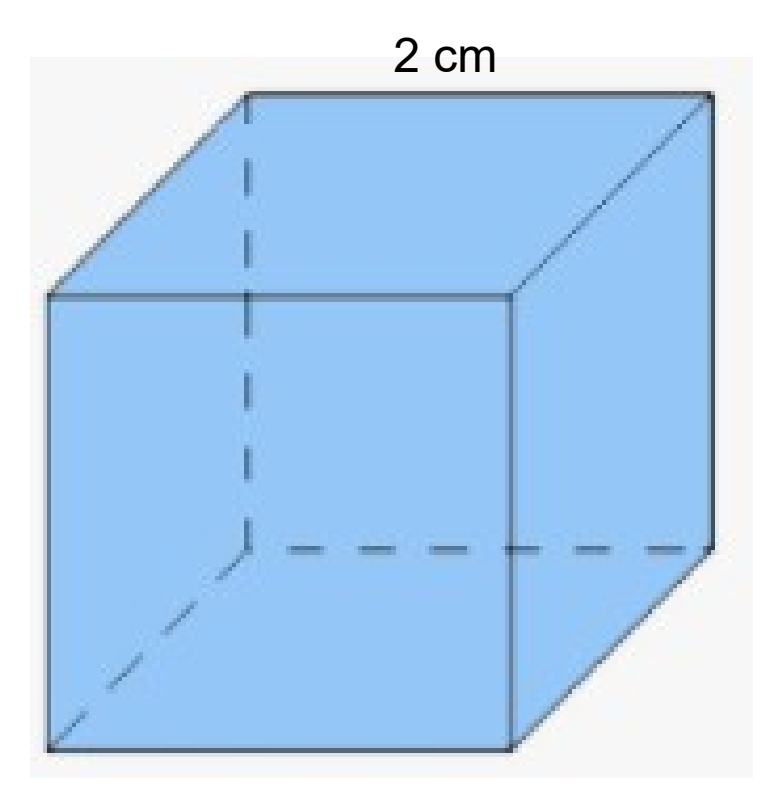

#### **Le volume de ce cube est égal à :**  $5 \times 5 \times 5 = 125$  cm<sup>3</sup>

### $1 m<sup>3</sup> = ... ... cm<sup>3</sup>$

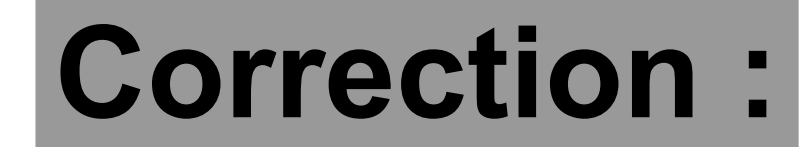

### **1 m³ = 1 000 000 cm³**

# **Calculer 40 % de 50 €.**

## 40 % de 50€ est égal à :  $\frac{40}{100} \times 50 = \frac{40 \times 50}{100}$ 2000 100  $= 20 \in$